## УДК 378.147:004.92

#### **Гнітецька Тетяна Віталіївна**

кандидат технічних наук, доцент Національний технічний університет України "Київський політехнічний інститут імені Ігоря Сікорського", м. Київ, Україна ORCID ID 0000-0001-9682-6488 *[gnitetsk@ukr.net](mailto:gnitetsk@ukr.net)*

#### **Гнітецька Галина Омелянівна**

кандидат педагогічних наук. доцент Національний технічний університет України "Київський політехнічний інститут імені Ігоря Сікорського", м. Київ, Україна ORCID ID 0000-0002-2864-3142 *[gnitetsk@ukr.net](mailto:gnitetsk@ukr.net)*

# **КУРС «ІНЖЕНЕРНА ТА КОМП'ЮТЕРНА ГРАФІКА» ДЛЯ СТУДЕНТІВ ТЕХНІЧНИХ УНІВЕРСИТЕТІВ**

**Анотація**. У статті описано структуру та особливості застосування інноваційного курсу «Інженерна та комп'ютерна графіка» розробленого з метою оптимізації викладання інженерно-графічних дисциплін у Національному технічному університеті України «Київський політехнічний інститут імені Ігоря Сікорського». Курс містить цикл відеолекцій, методичні матеріали, варіанти навчальних завдань та приклади їх виконання в САПР AutoCAD. В курсі збережено основні складові навчально-методичного комплексу викладання інженерно-графічних дисциплін в університеті при традиційному навчанні. При створенні інноваційного курсу було осучаснено зміст і змінено методику викладання дисципліни. Так набагато більше часу приділяється тривимірному моделюванню, а виготовлення конструкторської документації виконується вже на базі побудованих моделей об'єктів. Крім того, зміст курсу доповнено розділом «Параметризація». Вивчення навчального матеріалу розділу формує у студентів суттєво нові професійні вміння і навички, як-от: досвід використання опосередкованої параметризації перетинів деталей для моделювання їх тривимірних зображень; уміння створення електронних бібліотек креслень однотипних елементів, ін. Таке використання параметризації призводить до заощадження часу на створення електронної конструкторської документації та розширення можливостей додаткового контролю її якості. Процес виконання навчальних завдань максимально наближений до того, як це відбувається на сучасному виробництві. У статті наведено приклади виконання студентами навчальних робіт з окремих тем курсу.

Для зручного доступу до навчального матеріалу були використані хмаро орієнтовані технології. Посилання на ресурси курсу розміщені на платформі дистанційного навчання «Сікорський» НТУУ «КПІ». Така гнучка організація ресурсів дозволяє в залежності від робочих програм факультетів обирати відповідні теми курсу та доповнювати їх необхідною нормативною документацією і варіантами завдань.

В порядку експерименту курс було запроваджено в навчальний процес на ряді факультетів університету. Отриманий результат застосування інноваційного курсу в навчальному процесі свідчить про підвищення якості навчання на тлі зростання ролі та підвищення мотивації самостійної навчально-пізнавальної діяльності студентів.

**Ключові слова:** інженерна графіка; комп'ютерна графіка; хмаро орієнтовані технології; інноваційні інформаційні технології.

### **1. ВСТУП**

**Постановка проблеми.** Розвиток системи вищої освіти в Україні потребує нових рішень, які б сприяли створенню умов для підготовки компетентних фахівців, спроможних реалізуватись у сучасному інформаційному суспільстві. Одним з пріоритетних напрямків реформування системи освіти у вищих навчальних закладах, що спрямований на вирішення поставленої задачі, є запровадження інноваційних технологій. Ця концепція задекларована в Національній доктрині розвитку освіти [1]. Впровадження в освітній процес сучасних інформаційно-комунікаційних технологій визнано одним з пріоритетних завдань у Національній стратегії розвитку освіти в Україні, яка була прийнята 2012 р. [2] Такий підхід сприяє гармонізації системи освіти нашої країни відповідно до вимог реформування освітніх систем Європейського простору. Метою запровадження реформ у галузі освіти є виховання під час навчання особистості, яка набула б не лише відповідних фахових знань та навичок, але й відповідних особистісних якостей для здійснення професійної діяльності в майбутньому. Така всебічна підготовка дозволить студенту вибудовувати власні траєкторії подальшої освітньої діяльності, розширюючи свій загальнокультурний та професійний світогляд. У перспективі буде виховано нові покоління членів суспільства, які будуть мислити і діяти по-новому.

Найбільш поширеним на даному етапі реформування освіти у вищих навчальних закладах є запровадження в практику навчального процесу курсів дисциплін, створених з використанням сучасних інформаційних технологій викладачами-новаторами. Використання інноваційних курсів дозволяє реалізувати ті ж основні дидактичні функції, що й при традиційному навчанні. Це мотиваційна, навчальна, інформаційна, розвивальна і контролююча функції, які при використанні інформаційно-комп'ютерних технологій мають можливість нових реалізацій. Набутий досвід створення та використання таких курсів може в близькому майбутньому сприяти якісним змінам у системі вищої освіти.

**Аналіз останніх досліджень і публікацій**. Науковим дослідженням загальнотеоретичних та науково-практичних аспектів інноваційних процесів у сучасній освіті присвячено роботи В. Бикова, О. Волошиної, В. Кременя, В. Кухаренка, М. Шишкіної, інших науковців. Теорія та методика інформаційно–комунікаційних технологій у відкритій освіті, серед яких технології віртуального та розподіленого навчання, дистанційне навчання, хмарні технології, технології комп'ютерно-орієнтованого навчання, ін., грунтовно досліджуються в роботах В. Бикова. Науковець зазначає, що створення високотехнологічного навчально-наукового середовища є суттєвою передумовою підвищення ефективності освітнього процесу в навчальному закладі [3]. Досліджуючи освітні системи розвинутих країн світу, він констатує, що найсучаснішими освітніми технологіями цих країн є дистанційні технології навчання, які забезпечують дистанційну освіту. Він звертає увагу вітчизняної наукової спільноти на те, що «інноваційні, зокрема, інтеграційні процеси в системі національної освіти виступають як складова всебічної тенденції глобалізації світових процесів розвитку, як визначальний інтелектуальний базис гармонійного розвитку національних соціально-економічних систем» [4]. Водночас важливим концептуальним підґрунтям проєктування навчального середовища є застосування засобів і сервісів інформаційно-комп'ютерних технологій. Актуальним напрямом модернізації педагогічних систем В. Биков вважає формування і розвиток хмаро орієнтованих технологій, використання яких дозволить вирішити проблеми підвищення якості освіти, забезпечення рівного доступу до якісної освіти членів суспільства, реалізації принципів відкритої освіти [5]. У працях О. Волошиної відзначено, що найбільш знаковою інновацією національної системи освіти є компетентнісний підхід, як провідний напрям її розвитку. О. Волошина звертає увагу на те, що компетентнісно спрямованим є зміст Державних стандартів нового покоління [6]. В «Енциклопедії освіти» за редакцією В. Кременя вченими охарактеризовано основні особливості інноваційної освіти. Зазначено, що результатом запровадження в систему освіти нових технологій є якісне підвищення показників структурних компонентів освітнього процесу [7]. Досліджуючи проблеми змішаного навчання, В. Кухаренко

стверджує, що запровадження системного підходу в змішаному навчанні забезпечує його високу якість за рахунок підвищення мотивації студентів та кваліфікації викладачів [8]. М. Шишкіна приділяє увагу використанню хмаро орієнтованих технологій у навчальному процесі. На її думку, метою створення хмаро орієнтованого навчального середовища є спрямування на фундаменталізацію процесу навчання за рахунок розширення доступу його учасників до сучасних електронних освітніх ресурсів і, як наслідок, підвищення ефективності освіти, перехід освітнього процесу на якісно новий рівень [9]. Напрямок реформування системи освіти активно розвивається у світовій педагогіці [10], [11]. Створюються інформаційні служби, де акумулюється набутий досвід впровадження інноваційних технологій у систему освіти. Так, під егідою ЮНЕСКО створено Центр дослідження інновацій в освіті. Проводяться міжнародні конференції, на яких обговорюються питання інноваційної освіти. Досвід світової педагогічної практики висвітлюється у відповідних періодичних виданнях.

В аналітичній доповіді ЮНЕСКО «Програма сталого розвитку на період після 2015р.» [12] наголошується, що саме вища школа має відіграти визначальну роль у прогресивному реформуванні освітньої системи. Підкреслюється, що інновації, які запроваджуються в освіті, мають відповідати вимогам сучасного інформаційного суспільства, яке характеризується динамічними темпами розвитку і швидким нарощенням інформації в усіх галузях людської діяльності.

У законі України «Про вищу освіту» [13] відзначається, що одним з основних завдань вищих навчальних закладів є «забезпечення органічного поєднання в освітньому процесі освітньої, наукової та інноваційної діяльності». У документах [14], [15] декларуються суттєві зміни в системі освіти. Серед них такі: запровадження нових інтенсивних технологій навчання, дистанційного навчання, диференціація та інтеграція змісту освіти, її орієнтація на кращі світові зразки.

.<br>Актуальність вимог отримує відповідний відгук у педагогічному науковому середовищі та в практиці навчання. Перспективною вважається орієнтація на найбільш повне використання дидактичних можливостей сучасних інформаційно-комп'ютерних технологій, зокрема у створенні інноваційних курсів дисциплін.

**Мета дослідження**. Метою даної статті є ознайомлення зі змістом, структурою та способом представлення навчального матеріалу інноваційного курсу «Інженерна та комп'ютерна графіка», створеного на кафедрі нарисної геометрії, інженерної та комп'ютерної графіки НТУУ «Київського політехнічного інституту імені Ігоря Сікорського» та з результатами його застосування в навчальному процесі.

## **2. РЕЗУЛЬТАТИ ДОСЛІДЖЕННЯ**

Інженерна графіка є однією з основних дисциплін, які закладають основи вищої технічної освіти. Під час її вивчення студенти набувають відповідних знань, які допомагають їм оволодівати навчальним матеріалом інших дисциплін та будуть застосовуватись у подальшій професійній діяльності. По закінченні вивчення курсу студенти повинні знати основні засади геометричного моделювання технічних об'єктів; володіти проєкційними методами побудови та дослідження просторових об'єктів за їх плоскими зображеннями на креслениках; уміти використовувати кресленик як плоску геометричну модель об'єкта, на якій можна досліджувати ті ж геометричні параметри, що й на реальному виробі; здійснювати комп'ютерне моделювання технічних об'єктів з використанням універсальних графічних редакторів; уміти користуватись нормативною та правовою документацією для вирішення професійних завдань; розуміти тенденції розвитку сучасних інформаційних технологій. При створенні інноваційного курсу «Інженерна та комп'ютерна графіка» було проаналізовано особливості існуючих інформаційно-комп'ютерних технологій та обрано ті, за допомогою яких можна найбільш повно розкрити навчальний матеріал курсу.

Сприйняття навчального матеріалу з інженерно-графічних дисциплін викликає певні труднощі у студентів, оскільки більшість з них не володіє достатніми знаннями і вміннями, які формуються під час вивчення розділу геометрії «Стереометрія» та предмета «Креслення» у середній школі. Тобто існують проблеми браку знань з графічної підготовки, що заважає адаптації студентів першого курсу технічного ЗВО до сприйняття навчального матеріалу інженерно-графічних дисциплін [16], [17], [18]. Натомість сучасні студенти вміють користуватись нескладними графічними редакторами, створювати і редагувати на екрані комп'ютера зображення, зберігати і використовувати їх. Різноманітні інформаційно-комунікаційні технології ввійшли в їх повсякденне життя. Вони живуть у світі, який є динамічним і швидкозмінним. Інформаційне суспільство формує особистість з новими рисами, які не були притаманні тим студентам, які навчались раніше.

Тому, враховуючи досвід викладання інженерно-графічних дисциплін, необхідність орієнтації на стартовий рівень попередньо отриманої студентами освіти, було вирішено при створенні курсу «Інженерна і комп'ютерна графіка» доповнити та осучаснити його зміст, змінити структуру та спосіб представлення навчальної інформації за рахунок використання сучасних інформаційно-комп'ютерних засобів.

Вивільнення навчального часу за рахунок більш концентрованої подачі навчального матеріалу при використанні комп'ютерно-інформаційних технологій дозволило доповнити зміст дисципліни навчальним матеріалом, який більш повно використовує можливості останніх версій графічного редактора AutoCAD. Так, курс було доповнено темою «Параметризація». Це потребувало суттєво нового методичного забезпечення, яке було напрацьоване під час підготовки курсу.

Теоретичний навчальний матеріал курсу подається у вигляді відеозапису пояснень викладача і носить гібридний характер, поєднуючи суто лекційний теоретичний матеріал і матеріал вступних пояснень на практичних заняттях. Матеріал лекції доповнюється демонстрацією прикладів виконання практичних завдань на тлі графічного редактора AutoCAD та їх аналізом. При такому способі представлення навчальна інформація сприймається краще за рахунок широкого використання наочності, системної подачі навчального матеріалу, демонстрації під час лекції оптимальних алгоритмів виконання завдань, які можуть використовувати студенти під час самостійної роботи над курсом. Виконання студентами 3D моделювання навчальних об'єктів та, за необхідністю, побудова на їх основі креслеників, запроваджується на початковій стадії вивчення курсу, а не згодом, як це було раніше (рис.1). Традиційно студенти спочатку оволодівали базовими знаннями дисципліни, виконуючи навчальні завдання вручну, і лише потім вивчали можливості застосування графічного редактора. Робота олівцем на стадії ескізування в окремих випадках замінюється або доповнюється зручним інструментом параметризації в AutoCAD.

Використання параметризованих зображень надає суттєві переваги, а саме:

1. За допомогою параметризації можна створювати серію однотипних зображень, використовуючи групу характерних параметрів (рис.2) і водночас заощаджувати час на виконання додаткових креслеників.

2. Застосування опосередкованої параметризації перетинів об'єктів дозволяє створювати їх параметризовані 3D зображення з певними характеристиками і подальшим виконанням електронної конструкторської документації засобами AutoCAD. Так, для прикладу, у навчальному завданні «Вал» було використано параметризацію за тридцятьма параметрами (рис.3), до яких належать усі діаметри, довжини, параметри нарізі і проточок, параметри канавок, т.ін. [19]. Усі ці параметри можуть оперативно

змінюватись користувачем і бути застосовані для створення набору однотипних елементів. В навчальному процесі це може бути ефективно використано для задання варіантів навчальних завдань (рис.4).

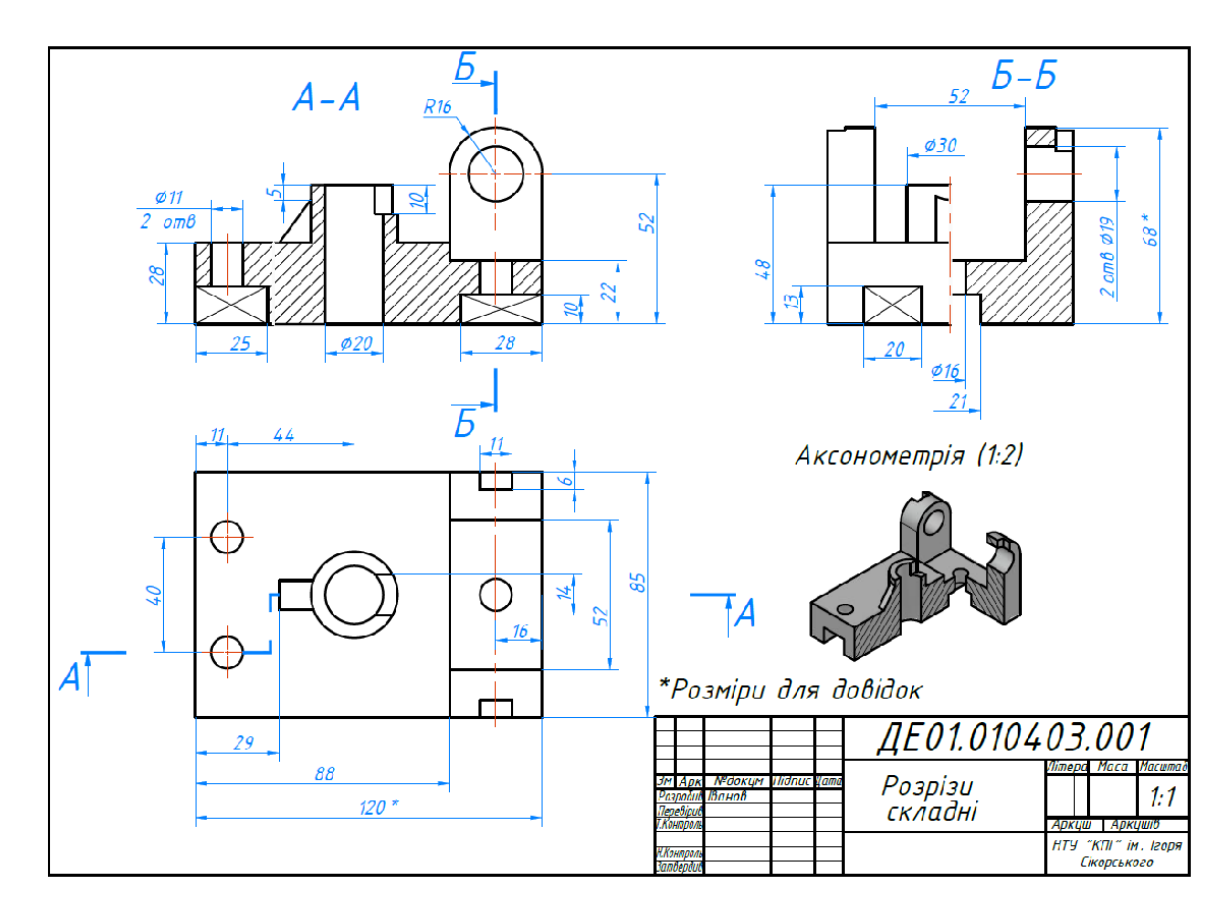

*Рис.1 Виконання проєкційного кресленика деталі за її 3D моделлю. Завдання «Розрізи складні»*

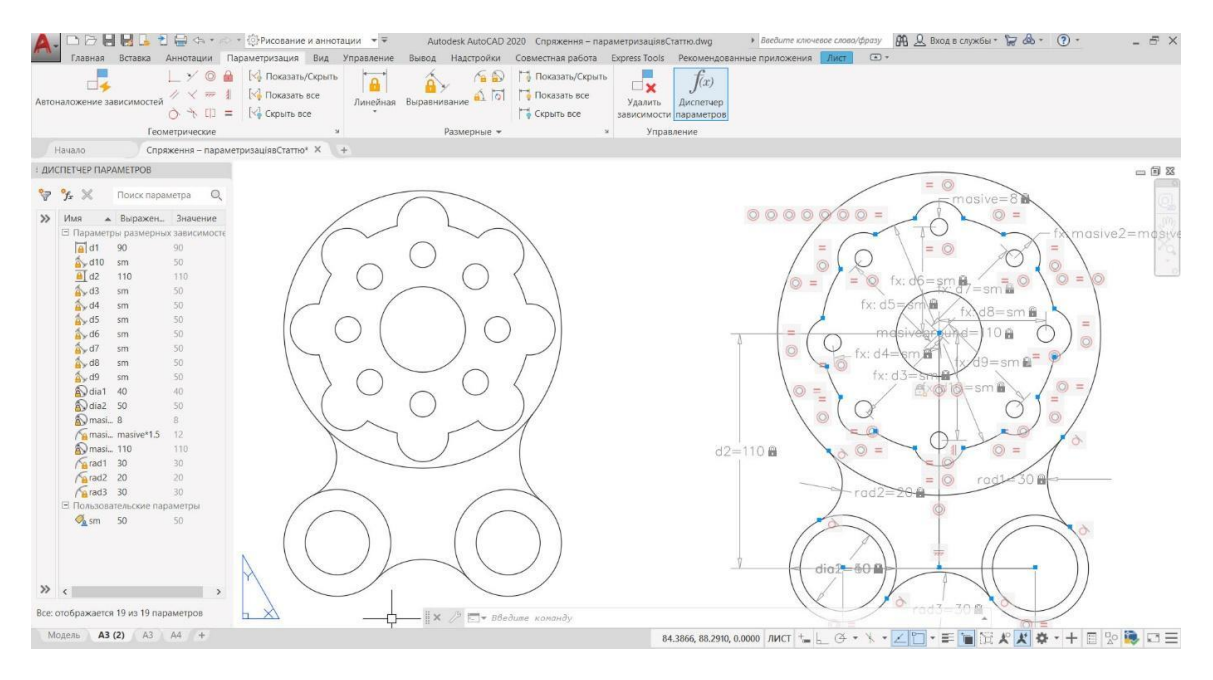

*Рис.2 Приклад виконання параметризації деталі*

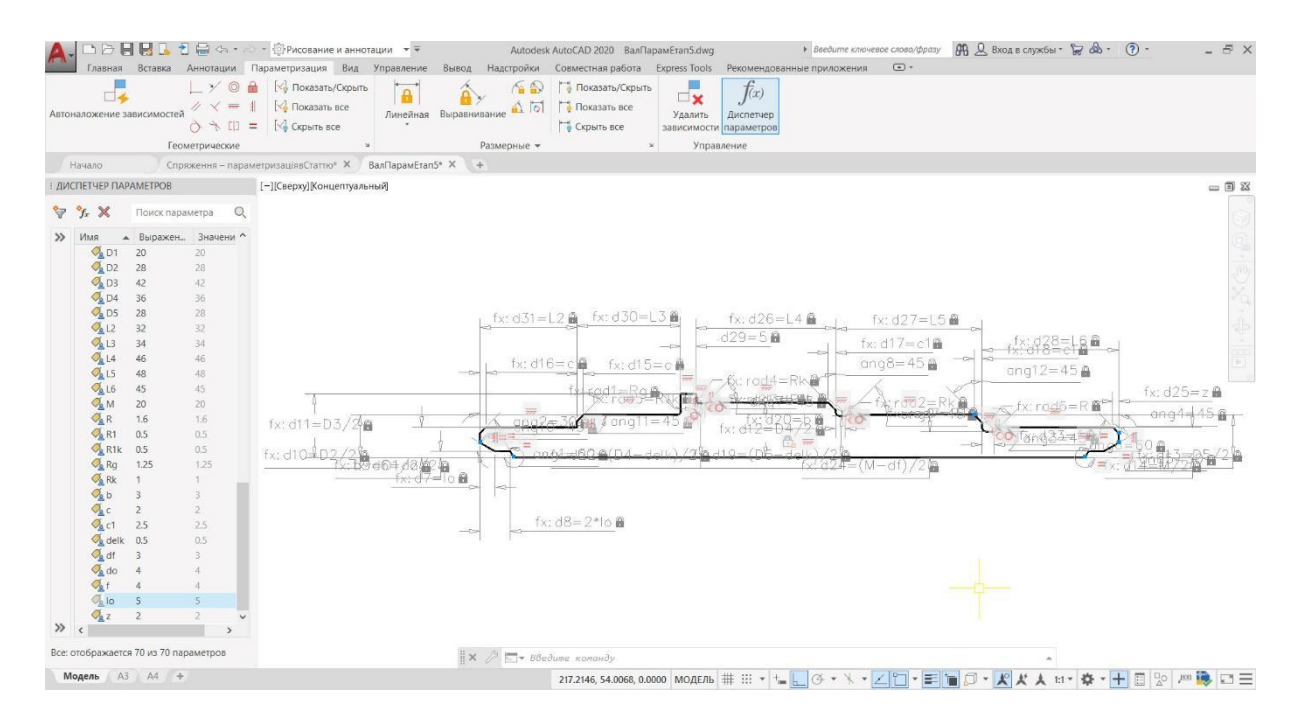

*Рис.3 Виконання опосередкованої параметризації деталі типу «Вал»*

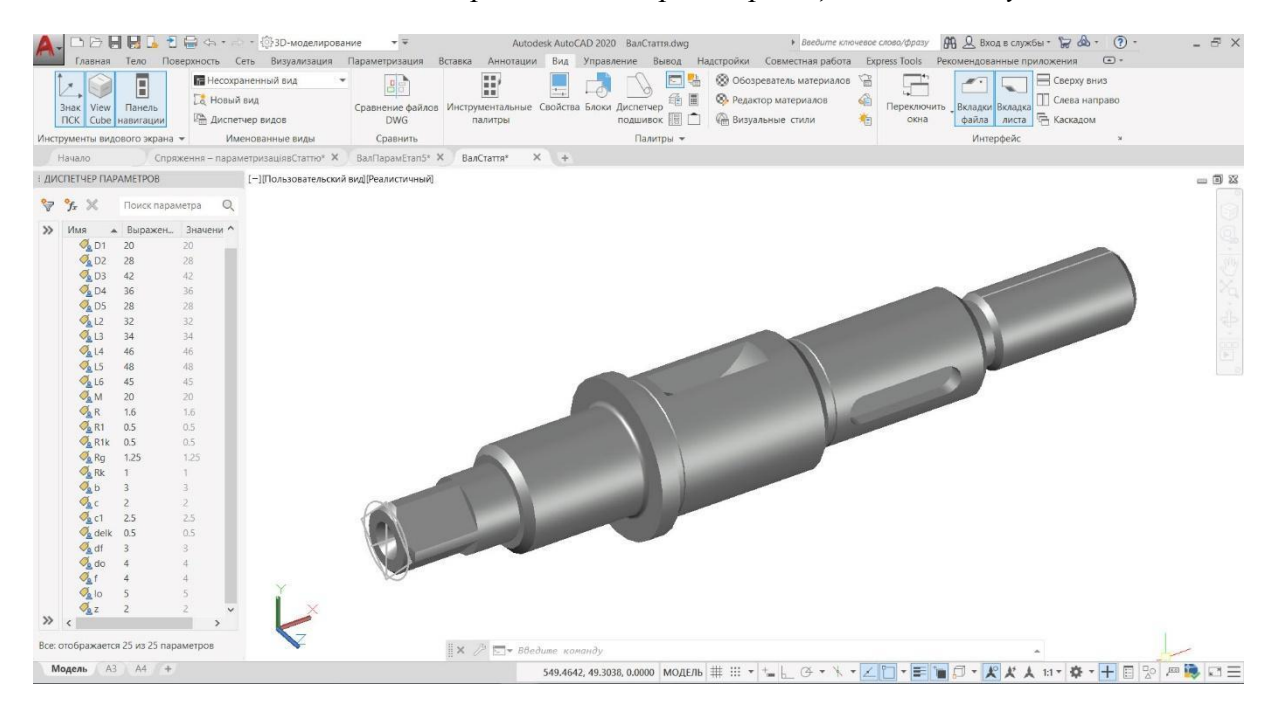

*Рис.4 3D модель деталі типу «Вал», виконана за проведеною параметризацією*

3. Можливість створення бібліотек креслень однотипних елементів, наприклад, нарізевих з'єднань, з використанням параметризованих динамічних блоків [20], де до кожного елемента надається таблиця з параметрами у відповідності до вітчизняних стандартів [21]. При виконанні навчального завдання «Складальний кресленик» (рис.5) студентами створюється бібліотека спрощених зображень кріпильних елементів типу гвинт, болт, шпилька, ін.

4. Задання у «Диспетчері параметрів» параметрів, що відповідають за висоту елементів скдадальної одиниці (рис.5); діаметрів нарізі у відповідності до заданого варіанта; матеріалу та інших змінних параметрів, дозволяє оперативно переналаштовувати умову навчального завдання.

5. З'являється можливість перевірки певних характеристик геометрії об'єкта, який моделюється (паралельності, співпадіння в точках, симетрії зображення та ін.), що є додатковим контролем якості оформлення конструкторської документації.

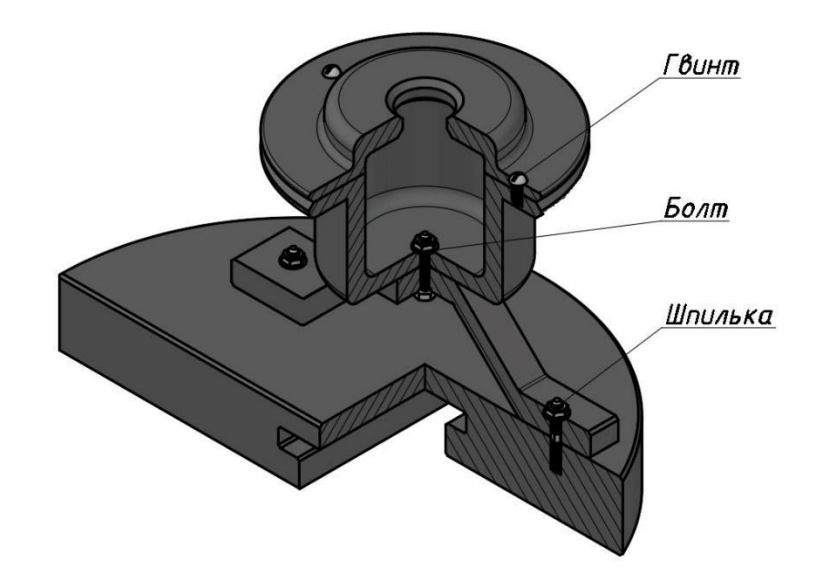

*Рис.5.Завдання для виконання роботи «З'єднання. Складальний кресленик» з використанням динамічних блоків та параметризованої умови*

Застосування параметризації створює умови для більш глибокого розуміння студентом форми і призначення об'єктів, що моделюються. Таке розуміння дозволяє йому на більш високому, вже професійному, рівні користуватися довідковими матеріалами та нормативною документацією, у динамічному режимі змінювати і підбирати необхідні параметри майбутньої деталі. Запровадження інструментів параметризації дозволяє також оптимізувати роботу студента (конструктора) і підвищити якість оформлення конструкторської документації. Використання параметризації в навчальному процесі значно спрощує і роботу викладача при видачі варіантів навчальних завдань та їх перевірці за допомогою використання «Диспетчера параметрів».

Обрана послідовність виконання завдань у навчальному процесі залучає студента до оволодіння елементами роботи конструктора, а не технічного виконавця. Більшість навчальних завдань вимагає виконання тривимірного моделювання з подальшим виготовленням електронної конструкторської документації. Отже, процес виконання навчальних завдань максимально наближається до того, як це відбувається на сучасному виробництві. Тобто студент не лише на більш високому рівні засвоює навчальний матеріал відповідної теми, але й набуває професійних навичок, що притаманні роботі науковця-конструктора. Тривимірна графіка широко використовується в інженерному проєктуванні, комп'ютерному моделюванні фізичних об'єктів і процесів, ін. Тому знання, отримані студентами при вивченні курсу, можуть згодом бути трансформовані на інші види їх навчальної та професійної діяльності.

При розробленні курсу були застосовані наступні інноваційні технології: LMS Moodle (Modular Object-Oriented Dynamic Learning Environment – модульне об'єктноорієнтоване динамічне навчальне середовище), яке використовується в навчальній платформі дистанційного навчання «Сікорський» в університеті; додатки

Google Workspace for Education; мультимедійні засоби та інші програмні продукти. Розробці курсу «Інженерна та комп'ютерна графіка» сприяв досвід, набутий авторами під час створення і успішного використання протягом сімнадцяти років дистанційного курсу «Нарисна геометрія і інженерна графіка» [22].

Впровадженню інноваційного курсу «Інженерна та комп'ютерна графіка» в практику навчального процесу передувало розроблення експериментальної навчальної програми (сілабусу) та комплексу навчально-методичних матеріалів, які були апробовані та доопрацьовані під час експерименту. У результаті навчальний посібник «Інженерна та комп'ютерна графіка в середовищі графічного редактора AutoCAD. Дистанційний курс» у 2021/2022 навчальному році був визнаний Методичною радою НТУУ «КПІ» як інформаційний ресурс системи дистанційного навчання. Вказаний інформаційний ресурс розміщено на платформі дистанційного навчання «Сікорський». За результатами, отриманими під час впровадження інноваційного курсу в навчальний процес, продовжується доопрацювання його методичного забезпечення.

Відеолекції курсу розміщено на платформі YouTube. Вони можуть використовуватись і як складова курсу «Інженерна та комп'ютерна графіка», і як відеоуроки для всіх користувачів Інтернету. Оскільки, залежно від робочої програми курсу, зміст теми може бути висвітлений у декількох відеоуроках, їх систематизація виконувалась за допомогою Google-сайтів, на яких також розміщувались плани занять, посилання на відеоуроки, приклади виконання робіт, контрольні запитання. На платформі дистанційного навчання «Сікорський» було розміщено посилання на вказані ресурси; методичний супровід теми (таблиці даних, посилання на нормативну документацію, методичні вказівки користування ними, ін.); варіанти завдань; організовано консультування студентів під час виконання навчальних робіт. Навчальнометодичний матеріал, розміщений на платформі «Сікорський», може змінюватись або доповнюватись викладачами, що використовують створений інформаційний ресурс у власних курсах на інших факультетах у відповідності до їх робочих програм.

Ефективному використанню курсу в навчальному процесі сприяє:

- подання навчальної інформації у вигляді логічних модулів;
- забезпечення доступу до віддалених інформаційних ресурсів, де розміщена навчально-методична інформація;
- використання платформи дистанційного навчання «Сікорський», яка застосовується при організації навчального процесу в університеті;
- організація самостійної навчально-пізнавальної діяльності студентів в такий спосіб, що вони можуть звертатись до курсу у будь-який час з доступних засобів (комп'ютер, планшет, смартфон, ін.).

При апробації експериментального курсу в 2020/2021 навчальному році спостерігалось покращення результатів освітньої діяльності порівняно з результатами, отриманими при традиційній організації навчального процесу. Оцінювання результатів проведеного експерименту проводилось методом порівняння результатів підсумкового контролю студентів першого курсу факультету електроніки, де викладався експериментальний курс, і студентів радіотехнічного факультету, де курс був представлений традиційно. Студенти цих факультетів мали приблизно однаковий рівень підготовки за балами ЗНО. Курс «Інженерна та комп'ютерна графіка» читали одні й ті ж викладачі. Відзначено деяке збільшення кількості відмінних оцінок та суттєве зменшення кількості низьких. Водночас слід зауважити, що в експериментальних групах позитивних результатів було досягнуто при оптимальних показниках затрат часу на навчання. Було також відзначено суттєве підвищення мотивації студентів експериментальних груп. У 2021/2022 навчальному році інноваційний курс запроваджено на факультетах радіотехнічному і електроенергетики та автоматики.

Продовження експерименту протягом двох років і розширення його на більшу аудиторію показало стабільність отримання позитивних результатів. Збільшення кількості викладачів, що використовують інноваційний курс у практиці навчального процесу, також свідчить про його придатність для запровадження в педагогічну практику.

У весняному семестрі 2021/2022 навчального року внаслідок відомих подій склалося так, що викладачі даного курсу кілька місяців не могли брати участь у синхронному навчальному процесі, і навчання відбувалось в асинхронному режимі. У такий спосіб було проведено «неочікуваний» експеримент по самостійному вивченню курсу студентами за матеріалами, які були викладені на навчальній платформі «Сікорський». Слід зазначити, що вмотивованість студентів щодо вивчення курсу була на дуже високому рівні, а надані на перевірку роботи містили набагато менше помилок, ніж це було раніше. Вважаємо, що це відбувалось за рахунок того, що студенти, не маючи певний час контакту з викладачем, розраховували на власні сили і більш уважно вивчали наданий навчальний матеріал і він був достатнім для якісного отримання знань з курсу. У період до використання інноваційного курсу такого не спостерігалось.

Залежно від форми організації навчального процесу в університеті застосування інноваційного курсу має певні особливості. У період дистанційного навчання, яке було запроваджене в період карантинних заходів, лекції, практичні заняття та консультації проводились online. У період змішаної або очної форми навчання курс повноцінно використовується в аудиторіях, які мають відповідні технічні засоби та Інтернет. В основі роботи над курсом - самостійна робота студентів, скерована викладачем і власним баченням вмотивованого студента. Навчально-пізнавальна діяльність студентів відбувається в зручній і зрозумілій для них формі спілкування, у комфортному місці й індивідуально зручному темпі.

При змішаній формі навчання викладач організовує навчальний процес, поєднуючи елементи традиційної і дистанційної форм навчання. При зростанні ролі самостійної роботи студентів викладач виступає в ролі координатора навчального процесу. Це вимагає від нього не лише досконалого знання предмету, але й володіння сучасними інформаційними технологіями, які використовуються у вітчизняному і світовому освітньому просторі.

## **3. ВИСНОВКИ ТА ПЕРСПЕКТИВИ ПОДАЛЬШИХ ДОСЛІДЖЕНЬ**

Інноваційний курс «Інженерна та комп'ютерна графіка», розроблений на кафедрі нарисної геометрії, інженерної та комп'ютерної графіки НТУУ «КПІ», був створений з метою оптимізації графічної підготовки студентів технічних спеціальностей університету. Осучаснення змісту курсу, обраний спосіб представлення навчального матеріалу із застосуванням хмаро орієнтованих технологій, сучасних програмних продуктів, що використовуються для роботи з навчальною інформацією, платформи дистанційного навчання «Сікорський», гнучка система доступу до інформаційноосвітніх ресурсів курсу сприяли підвищенню мотивації отримання базових знань. Як наслідок, було отримано позитивний результат. У навчальному процесі було створено умови, які дозволили забезпечити формування професійної підготовки майбутніх інженерів на суттєво вищому рівні. Зокрема це стосується вміння виконувати параметризацію об'єктів в умовах, наближених до реальної конструкторської практики. Широке використання тривимірного моделювання та параметризації є важливою особливістю даного курсу.

Спираючись на результати проведеного експерименту, можна стверджувати, що вивчення інноваційного курсу «Інженерна та комп'ютерна графіка» дозволяє студентам отримати знання, що задовольняють запити сучасного виробництва. Під час роботи над курсом вони набувають додаткових професійно значущих якостей, які можуть сприяти їх адаптації в сучасних соціально-економічних умовах суспільства та бути конкурентоспроможними.

Досвід, набутий під час створення і запровадження в навчальний процес інноваційних курсів дисциплін, свідчить, що проблема є актуальною, знаходиться в стані дослідження і потребує подальшого вивчення. Очевидно, що є простір для удосконалення запроваджених інноваційних технологій на основі вивчення досвіду як вітчизняних, так і зарубіжних педагогів та використання інших інформаційних ресурсів та засобів представлення навчальної інформації. Планується, що ці питання будуть розглянуті в подальших дослідженнях.

## **CПИСОК ВИКОРИСТАНИХ ДЖЕРЕЛ**

- [1] Указ Президента України (2002, Квіт.17). *Указ № 347/2002, Про Національну доктрину розвитку освіти*. [Електронний ресурс]. Доступно:<https://zakon.rada.gov.ua/laws/show/347/2002>
- [2] Указ Президента України (2013, Черв.25). *Указ № 344/2013*, *Про Національну стратегію розвитку освіти в Україні на період до 2021 року.* [Електронний ресурс]. Доступно: [http://zakon2.rada.gov.ua/laws/show/344/2013.](http://zakon2.rada.gov.ua/laws/show/344/2013)
- [3] В. Ю. Биков, О. Ю. Буров, А. М. Гуржій та ін., *Теоретико-методологічні засади інформатизації освіти та практична реалізація інформаційно-комунікаційних технологій в освітній сфері України: монографія*, Київ, Україна: ЦП КОМПРИНТ, 2019.
- [4] В. Ю. Биков, О. О. Гриценчук, Ю. О. Жук, "Дистанційне навчання в країнах Європи та США і перспективи для України" у *Інформаційне забезпечення навчально-виховного процесу: інноваційні засоби і технології : кол. монографія* , В. Ю. Биков, Ред. Київ, Україна: Атіка, 2015, С. 77–140.
- [5] В. Ю. Биков, Д. Мікуловський, О. Моравчик, С. Светський, М. П. Шишкіна, "Використання хмаро орієнтованої платформи відкритого навчання та досліджень для співробітництва у віртуальних колективах", *Інформаційні технології і засоби навчання,* т.76, No2, с. 304-320, 2020.
- [6] О. В. Волошина, *Педагогіка інновацій у вищій школі. Навчально-методичний посібник,* Вінниця, Україна: 2014.
- [7] В. Г. Кремень, *Енциклопедія освіти*, Київ, Україна: Юніком Інтер, 2021.
- [8] В. М. Кухаренко, "Системний підхід до змішаного навчання" *Інформаційні технологій в освіті* т.76, No24, с. 53-67, 2015.
- [9] М. П. Шишкіна. "Інноваційні технології модернізації освітнього середовища вищого навчалного закладу" *Науковий вісник Мелітопольського державного педагогічного університету. Серія: Педагогіка* Вип. ХII, с. 154-160., 2014
- [10] Ron Owston, Dennis N.York,"The nagging question when designing blended courses: Does the proportion of time devoted to online activities matter?", *The Internet and Higher Education*. Volume 36. pp.22-32, January 2018. doi:https://doi.org/10.1016/j.iheduc.2017.09.001
- [11] Douglas Lecorchick, Joanna Papadopoulos, Lauren Tabor, "Engineering Education through an International Collaboration: A Framework", *Elsevier. Procedia Computer Science*, Volume 172, pp.838- 842, March 2020. doi:https://doi.org/10.1016/j.procs. 2020.05.120.
- [12] Международное бюро труда. (2013, Сент. 4). Административный совет 319-я сессия, Женева, 16-31 октября 2013 г. Программа устойчивого развития на период после 2015 года [Електронний ресурс]. Доступно: [https://www.ilo.org/wcmsp5/groups/public/---ed\\_norm/--](https://www.ilo.org/wcmsp5/groups/public/---ed_norm/---relconf/documents/meetingdocument/wcms_221646.pdf) [relconf/documents/meetingdocument/wcms\\_221646.pdf](https://www.ilo.org/wcmsp5/groups/public/---ed_norm/---relconf/documents/meetingdocument/wcms_221646.pdf)
- [13] Верховна Рада України (2021, Жовт.2). *Закон № 1556-VII, зі змінами, Про вищу освіту*. [Електронний ресурс]. Доступно: <http://zakon3.rada.gov.ua/laws/show/1556-18>
- [14] Верховна Рада України (2007, Січ.9). *Закон № 537-V, Про основні засади розвитку інформаційного суспільства в Україні на 2007-2015 роки.* [Електронний ресурс]. Доступно: [http://zakon.rada.gov.ua/cgi-bin/laws/main.cgi?nreg=537-16.](http://zakon.rada.gov.ua/cgi-bin/laws/main.cgi?nreg=537-16)
- [15] Міністерство освіти і науки України (2013, Квіт.25). *Наказ № 466*, *Про затвердження Положення про дистанційне навчання.* [Електронний ресурс]. Доступно: [http://zakon4.rada.gov.ua/laws/show/z0703-13#n18.](http://zakon4.rada.gov.ua/laws/show/z0703-13#n18)
- [16] О. М. Джеджула "Теорія і методика графічної підготовки студентів інженерних спеціальностей вищих навчальних закладів". Дис. док. пед. наук, Тернопільський нац. пед. ун-т імені Володимира Гнатюка, 2007.
- [17] І. Д. Нищак "Використання електронного навчально-методичного комплексу з креслення в процесі графічної підготовки майбутніх учителів трудового навчання", *Інформаційні технології і засоби навчання*, Том 78, No4. с. 75-89. 2020.
- [18] Г. О. Райковська "Теоретико-методичні засади графічної підготовки майбутніх фахівців технічних спеціальностей засобами інформаційних технологій". автореф. дис. док. пед. наук, Нац. ун-т біоресурсів і природокористування України, Україна, 2011
- [19] Т. В. Гнітецька, Г. О. Гнітецька, Д. С. Мотильов, "Застосування параметризациї характерних перетинів об'єктів для опосередкованої параметризації їх 3D моделей в САПР AutoCAD", *[Прикладна геометрія та інженерна графіка](http://ageg.knuba.edu.ua/issue/view/13566)*, No100, с. 90 - 100, 2021.
- [20] Т. В. Гнітецька, Г. О. Гнітецька, Є. О. Пустовіт, "Використання динамічних блоків для створення електронних бібліотек зображень типових кріпильних елементів ресурсами AutoCAD", *[Прикладна](http://ageg.knuba.edu.ua/issue/view/13566)  [геометрія та інженерна графіка](http://ageg.knuba.edu.ua/issue/view/13566)*, No100, с. 100 - 109, 2021.
- [21] В. В. Ванін, А. В. Бліок, Г. О. Гнітецька, *Оформлення конструкторської документації. Навч. посібник*, 4-те вид., випр. і доп. Київ, Україна: Каравела, 2012.
- [22] Т. В. Гнітецька, Г. О. Гнітецька "Інтерактивний курс «Нарисна геометрія і інженерна графіка» для дистанційного навчання", *[Прикладна геометрія та інженерна графіка](http://ageg.knuba.edu.ua/issue/view/13566)*, No99, с. 79 - 89, 2020.

*Матеріал надійшов до редакції 16.10.2021 р.*

# **"ENGINEERING AND COMPUTER GRAPHICS" COURSE FOR STUDENTS OF TECHNICAL UNIVERSITIES**

#### **Tetiana V. Gnitetska**

PhD, Associate Professor National Technical University of Ukraine "Igor Sikorsky Kyiv Polytechnic Institute", Kyiv, Ukraine ORCID ID 0000-0001-9682-6488 *[gnitetsk@ukr.net](mailto:gnitetsk@ukr.net)*

#### **Galyna O. Gnitetska**

PhD, Associate Professor National Technical University of Ukraine "Igor Sikorsky Kyiv Polytechnic Institute", Kyiv, Ukraine ORCIDID 0000-0002-2864-3142 *[gnitetsk@ukr.net](mailto:gnitetsk@ukr.net)*

**Abstract.** The article describes the structure and specific features of the «Engineering and Computer Graphics» innovative course developed to optimize the teaching of engineering and graphic disciplines at the National Technical University of Ukraine "Igor Sikorsky Kyiv Polytechnic Institute". The course includes a series of video lectures, teaching materials, options for study tasks and examples of their completion in CAD AutoCAD. The course still keeps in itself the key components of the education and methodology complex of teaching engineering and graphic subjects at universities in traditional education. When creating an innovative course, the content was updated and the method of teaching the subject was changed. So much more time is spent on threedimensional modeling, and the production of design documentation is already performed on the basis of built models of objects. In addition, the content of the course was supplemented by the section «Parameterization». The study of the educational material of the section allows students to develop significantly new professional skills and abilities such as the experience to use indirect parameterization of sectioning of parts to model their three-dimensional images; ability to create electronic libraries of drawings of homogeneous components, etc. Such is the use of parameterization saves the time spent to prepare the electronic design documentation and allows more opportunities for additional control of its quality.The process of performing educational tasks is as close as possible to what is happening in modern production. The article has the examples of how students completed the study tasks dedicated to specific topics of the course.

Cloud-oriented technologies were used for easy access to educational material. Links to the course resources are posted on the distance learning platform "Sikorsky" NTUU "KPI".

As an experiment, the course has been introduced into the study process at some faculties of the university. The obtained result of using the innovative course in education testifies to increase of quality of training against growth of a role and increase of motivation of independent educational and cognitive activity of students.

**Keywords:** engineering graphics; computer graphics; cloud-oriented technologies; innovative information technologies.

### **REFERENCES (TRANSLATED AND TRANSLITERATED)**

- [1] Decree of the President of Ukraine (2002, April 17). *Decree № 347/2002*, *On the National Doctrine of Education Development.* [Online]. Available: <https://zakon.rada.gov.ua/laws/show/347/2002> (in Ukrainian)
- [2] Decree of the President of Ukraine (2013, June 25). *Decree № 344/2013*, *On the National Strategy for the Development of Education in Ukraine until 2021.* [Online]. Available: [http://zakon2.rada.gov.ua/laws/show/344/2013.](http://zakon2.rada.gov.ua/laws/show/344/2013) (in Ukrainian)
- [3] V. Yu. Bykov, O. Yu.Burov, A. M. Hurzhii, *Theoretical and methodological principles of informatization of education and practical implementation of information and communication technologies in the educational sphere of Ukraine: monograph*, Kyiv, Ukraina: TsP KOMPRYNT, 2019. (in Ukrainian)
- [4] V. Yu. Bykov, O. O Hrytsenchuk, Yu. O. Zhuk, *"Distance learning in Europe and the USA and prospects for Ukraine" in Information support of the educational process: innovative tools and technologies: count monograph*, V. Yu. Bykov, Ed. Kyiv, Ukraine: Attica, 2015, pp. 77–140. (in Ukrainian)
- [5] V. Yu. Bykov, D. Mikulovsky, O. Moravchyk, S. Svetsky, M. P Shishkina, "Using a cloud-based platform of open learning and research for cooperation in virtual teams", *Information Technologies and Learning Tools,* vol. 76, no. 2, pp. 304-320, 2020. (in Ukrainian)
- [6] O. V. Voloshina, *Pedagogy of innovations in high school. Educational and methodical manual*, Vinnytsia, Ukraine: 2014. (in Ukrainian)
- [7] V. H. Kremen, *Encyclopedia of Education*, Kyiv, Ukraina: Yunikom Inter, 2021. (in Ukrainian)
- [8] V. M. Kukharenko, "A systematic approach to blended learning" *Informatsiini tekhnolohii v osviti* , vol.76, no24, рр. 53-67, 2015. (in Ukrainian)
- [9] M. P. Shyshkina. "Innovative technologies of modernization of the educational environment of a higher educational institution" *Naukovyi visnyk Melitopolskoho derzhavnoho pedahohichnoho universytetu.*  Seriia: Pedahohika no. XII, pp. 154-160., 2014. (in Ukrainian)
- [10] Ron Owston, Dennis N.York,"The nagging question when designing blended courses: Does the proportion of time devoted to online activities matter?", *The Internet and Higher Education*. Volume 36. pp.22-32, January 2018. doi:https://doi.org/10.1016/j.iheduc.2017.09.001. (in English)
- [11] Douglas Lecorchick, Joanna Papadopoulos, Lauren Tabor, "Engineering Education through an International Collaboration: A Framework", *Elsevier. Procedia Computer Science*, Volume 172, pp.838- 842, March 2020. doi:https://doi.org/10.1016/j.procs. 2020.05.120. (in English)
- [12] International Labor Office. (2013, Sept. 4). Governing Body 319th Session, Geneva, 16-31 October 2013 Post-2015 Sustainable Development Program [Online]. Available: [https://www.ilo.org/wcmsp5/groups/public/---ed\\_norm/--](https://www.ilo.org/wcmsp5/groups/public/---ed_norm/---relconf/documents/meetingdocument/wcms_221646.pdf) [relconf/documents/meetingdocument/wcms\\_221646.pdf](https://www.ilo.org/wcmsp5/groups/public/---ed_norm/---relconf/documents/meetingdocument/wcms_221646.pdf) (in Russian)
- [13] The Verkhovna Rada of Ukraine (2021, October 2). *Law № 1556-VII, as amended*, *On Higher Education.* [Online]. Available: <http://zakon3.rada.gov.ua/laws/show/1556-18> (in Ukrainian)
- [14] The Verkhovna Rada of Ukraine (2007, Jan.9). *Law № 537-V, On the Basic Principles of Information Society Development in Ukraine for 2007-2015.* [Online]. Available: [http://zakon.rada.gov.ua/cgi](http://zakon.rada.gov.ua/cgi-bin/laws/main.cgi?nreg=537-16)[bin/laws/main.cgi?nreg=537-16.](http://zakon.rada.gov.ua/cgi-bin/laws/main.cgi?nreg=537-16) (in Ukrainian)
- [15] Ministry of Education and Science of Ukraine (2013, April 25). *Order № 466, On approval of the Regulations on distance learning* [Online]. Available: [http://zakon4.rada.gov.ua/laws/show/z0703-13#n18.](http://zakon4.rada.gov.ua/laws/show/z0703-13#n18) (in Ukrainian)
- [16] O. M. Dzhedzhula "Theory and methods of graphic training of engineering studentsof higher educational institutions." Dis. dock. ped. Sciences, Ternopil National University ped. Volodymyr Hnatyuk University, 2007. (in Ukrainian)
- [17] I. D. Nyshchak "The use of electronic educational and methodological complex for drawing in the process of graphic training of future teachers of labor education", *Information Technologies and Learning Tools*, volume 78, no4. pp. 75-89. 2020. (in Ukrainian)
- [18] G. O. Raikovska "Theoretical and methodological principles of graphic training of future specialists in technical specialties by means of information technology." author's ref. dis. dock. ped. Science, Nat. University of Bioresources and Nature Management of Ukraine, Ukraine, 2011. (in Ukrainian)
- [19] T. V. Gnitetska, G. O. Gnitetska, D. S. Motylov, "Application of parameterization of characteristic cross sections of objects for indirect parameterization of their 3D models in AutoCAD CAD", *Prykladna heometriya ta inzhenerna hrafika,* No100, pp. 90 - 100, 2021. (in Ukrainian)
- [20] T. V. Gnitetska, G. O. Gnitetska, E. A. Pustovit, "Using dynamic blocks to create electronic image libraries of typical fasteners with AutoCAD resources", *Prykladna heometriya ta inzhenerna hrafika*, No100, pp. 100 - 109 , 2021. (in Ukrainian)
- [21] V. V. Vanin, A. V. Bliok, G. O. Gnitetskaya, *Design documentation. Teaching. Manual*, 4th ed., ed. and ext. Kyiv, Ukraine: Karavela, 2012. (in Ukrainian)
- [22] T. V. Gnitetska, G. O. Gnitetska, "Interactive course «Descriptive Geometry and Engineering Graphics» for distance learning", *Prykladna heometriya ta inzhenerna hrafika*, No99, pp. 79 - 89, 2020. (in Ukrainian)

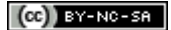

This work is licensed under Creative Commons Attribution-NonCommercial-ShareAlike 4.0 International License.